# МОСКОВСКИЙ ФИЗИКО-ТЕХНИЧЕСКИЙ ИНСТИТУТ ОЛИМПИАДА "ФИЗТЕХ" ПО МАТЕМАТИКЕ

#### $10\ \mathrm{Kmacc}$

ВАРИАНТ 10

ШИФР

Заполняется ответственным секретарём

[2 балла] Числа *а*, *b*, *с* являются первым, вторым и третьим членами геометрической прогрес-<br>сии соответственно (числа *a*, *b*, *c* не заданы), а четвёртый член прогрессии является корнем уравнения  $ax^2 - 2bx + c = 0$ . Найдите третий член прогрессии.

[4 балла] Найдите количество треугольников периметра 900 с целочисленными сторонами, у которых одна из биссектрис перпендикулярна одной из медиан.

[4 балла] Решите систему уравнений

$$
\begin{cases}\nx - 6y = \sqrt{xy - 6y - x + 6}, \\
x^2 + 2y^2 - 12x - 4y + 20 = 0.\n\end{cases}
$$

 $\mathcal{W}$ [5 баллов] а) В прямоугольном треугольнике  $ABC$  на катете  $AC$  и гипотенузе  $AB$  отмечены точки D и E соответственно, такие что AD :  $AC = 1$  : 3 и DE  $\perp$  AB. Найдите тангенс угла  $BAC$ , если известно, что  $\angle CED = 30^{\circ}$ .

 $\sim$ б) Пусть дополнительно известно, что  $AC=\sqrt{7}$ . Найдите площадь треугольника  $CED$ .

[5 баллов] Окружности $\Omega$ и $\omega$ касаются в точке  $A$ внутренним образом. Отрезок $AB$  – диаметр большей окружности  $\Omega$ , а хорда  $BC$  окружности  $\Omega$  касается  $\omega$  в точке  $D$ . Луч  $AD$  повторно пересекает  $\Omega$  в точке E. Найдите радиусы окружностей и площадь четырёхугольника  $BACE$ , если известно, что  $CD = 2$ ,  $BD = 3$ .

6. [5 баллов] Найдите все пары чисел  $(a, b)$  такие, что неравенство

 $8x-6|2x-1| \le ax + b \le -8x^2 + 6x + 7$ 

выполнено для всех  $x$  на промежутке  $\left[-\frac{1}{2},1\right]$ .

7. [5 баллов] Функция  $f$  определена на множестве положительных рациональных чисел. Известно, что для любых чисел *а* и *b* из этого множества выполнено равенство  $f(ab) = f(a) + f(b)$ , и при этом  $f(p) = [p/2]$  для любого простого числа  $p([x])$  обозначает наибольшее целое число, не превосходящее x). Найдите количество пар натуральных чисел  $(x, y)$  таких, что  $2 \le x \le 22$ ,  $2 \leq y \leq 22$  u  $f(x/y) < 0$ .

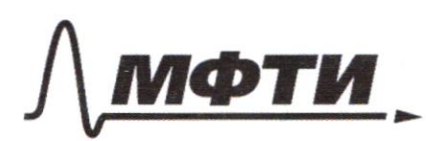

«МОСКОВСКИЙ ФИЗИКО-ТЕХНИЧЕСКИЙ ИНСТИТУТ (НАЦИОНАЛЬНЫЙ ИССЛЕДОВАТЕЛЬСКИЙ **УНИВЕРСИТЕТ»** 

ШИФР

(заполняется секретарём)

ПИСЬМЕННАЯ РАБОТА

 $W3.70(x-6y=5xy-6y-x+6)$  $0.2 x^2 + 2y^2 - 12x - 4y + 20 = 0.$  $\circled{2}$ .  $x-6y = \sqrt{x^2-6y-x+6} \Rightarrow x-6y = \sqrt{y(x-6)-(x-6)}$  $\Rightarrow$  1/2 x - 6 y =  $\sqrt{(x-6)(y-7)}$ . 2.  $x^2 + 2y^2 - 72x - 4y + 20 = 0 \Leftrightarrow (x^2 - 12x) + 2(y^2 - 2y) + 20 = 0$  $\approx (x^2-z-x6 + 36) - 36 + 2(y^2 - z \cdot y \cdot 11) - 2 + 20 = 06$  $\int (x-6)^2 + 2(y-1)^2 = 18$ Frarum, replosivant tak encontra palmoculation  $\overline{1}$ .  $(x-6)$ ,  $(y-1) > 0$ . Slycmb  $t = \overline{x-6}$ ,  $t = \overline{sy-7}$ , marga  $t, l$ 20,  $t^2 = x-c$  or  $x=t^2+c$ ,  $l = y-r$  $\Rightarrow y = 1^2 + 1 \Leftrightarrow 6y = 61^2 + 6 \Leftrightarrow -6y = -61^2 - 6$ . Ш чистовик ∟ черновик

(Поставьте галочку в нужном поле)

Страница №1 (Нумеровать только чистовики)

 $t\ell$  =  $\int_{t^{2}+2}^{t^{2}-6\ell^{2}-\ell^{2}=0}$  $\int_{2}^{2} t^{2} + 6 - 6t^{2} - 6 = -6t$ <br> $\int_{2}^{4} t^{4} + 2t^{4} = 78$  $\int_{\frac{1}{2}}^{2} (6-3\sqrt{6}) (6+2\sqrt{6}) = 0$ <br> $\int_{\frac{1}{2}}^{2} (6-2\sqrt{6}) dx = 12$  $t^4 + 2t^4 = 78$  $\int_{1}^{2\pi} \int_{1}^{2\pi} (3\ell)^{4} + 2\ell^{4} = 78$  $\int_{1}^{2} (-20)^{4} + 2e^{4} = 78$ yarobue t=-21 bunousemer montro npu t = 1=0,<br>no smo ne pennenne 0+0 = 18. (m.k. Mu paccuampu-<br>bacum, sossastes (2). pabuocurrane augyvonyen inconerne: (E=3l  $(3\ell)^4 + 2\ell^4 = 78$ <br>  $\qquad \qquad \ell = 3 \ell$ <br>  $8 \ell^4 = 78$ <br>  $\qquad \qquad \ell = 3 \ell$ <br>  $\qquad \qquad \ell = 3 \ell$ <br>  $\qquad \qquad \ell = 3 \ell$ <br>  $\qquad \qquad \ell = 3 \ell$  $G = \int_{81}^{6} t^2 = 3 - 12$ <br> $811^{4} + 21^{4} = 78$  $cos\left(\frac{1}{2}x-3\sqrt[3]{\frac{18}{83}}\right)$ <br>  $1 = \sqrt[3]{\frac{18}{83}}$ <br>  $1 = \sqrt[3]{\frac{18}{83}}$ <br>  $1 = \sqrt[3]{\frac{18}{83}}$ <br>  $1 = \sqrt[3]{\frac{18}{83}}$ <br>  $1 = \sqrt[3]{\frac{18}{83}}$  $\sqrt{x} = 9 \sqrt{\frac{78}{83}} + 6$ <br> $y = \sqrt{\frac{78}{83}} + 7$ <br> $y = \sqrt{\frac{78}{83}} + 7$ <br> $y = \sqrt{\frac{78}{83}} + 7$ <br> $y = \frac{3\sqrt{2}}{\sqrt{89}} + 7$ <br> $y = 3\sqrt{\frac{2}{83}} + 7$ <br> $y = 3\sqrt{\frac{2}{83}} + 7$ <br> $y = 3\sqrt{\frac{2}{83}} + 7$ Страница № 2 оставьте галочку в нужном поле) (Нумеровать только чистовики)

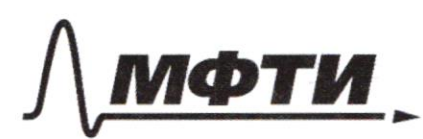

«МОСКОВСКИЙ ФИЗИКО-ТЕХНИЧЕСКИЙ ИНСТИТУТ (НАЦИОНАЛЬНЫЙ ИССЛЕДОВАТЕЛЬСКИЙ **УНИВЕРСИТЕТ)»** 

ШИФР

(заполняется секретарём)

### ПИСЬМЕННАЯ РАБОТА

 $\overline{\perp}$ . (x-6), (y-1) $\leq$ O. Slycmb  $t=$  S6-x', {= S1-g', marga 2014 1822 6, 170;  $t^2 = 6 - X \Leftrightarrow x = 6 - t^2$ ;  $l^2 = 1 - y \Leftrightarrow y = 1 - l^2 \Leftrightarrow -y = -1 + l^2 \Leftrightarrow -6y = -6 + 6l^2$  $\int_{6}^{6-t^{2}}-6+6t^{2}=6t$   $\Rightarrow$   $\int_{2}^{6}t^{2}+6t^{2}-6t=0$  $5.$   $\begin{cases} 2 + 6l - 6l^2 = 0 \\ 6 + 2l^4 = 78 \end{cases}$   $\begin{cases} (6 + 3l)(6 - 2l) = 0 \\ 6 + 2l^4 = 78 \end{cases}$  $E = -3\ell$ yandbul t =- 3l coomogalmar  $E^*+2l^4=18$  make  $E$  and  $E=1=0$ <br> $E^*+2l^4=18$  (m, f, l, l, z), no  $E=l=0-\mu l$ personne. Ale  $O + O \le 18$ . значит, шстема(3) равносимые медующей:  $cos\left(\frac{1}{6}+2e^{4}+2e^{4}\right)=78$ <br>(3)  $16e^{4}+2e^{4}=78$ <br>(1)  $f=-2l$ <br> $(2l)^4 + 2l^9 = 78$  $cos f=-2f$ <br> $f=-2$ <br> $f'=-2$ <br> $f''=-2$ <br> $f''=-2$ <br> $f'''=-2$ <br> $f(x=-2)$ <br> $f(x=-2)$ <br> $f(x=-2)$ <br> $f(x=-2)$ <br> $f(x=-2)$ <br> $f(x=-2)$ <br> $f(x=-2)$ <br> $f(x)=2$ Чистовик ∟ черновик Страница № 3 (Нумеровать только чистовики)

(Поставьте галочку в нужном поле)

 $\rightarrow \sqrt{6-x^2} = 2$ <br>  $\left\{\n\begin{array}{l}\n6-x = 9 \\
\hline\n7-y = 7\n\end{array}\n\right.\n\rightarrow \n\left\{\n\begin{array}{l}\n7-y = 7\n\end{array}\n\right.\n\rightarrow \n\left\{\n\begin{array}{l}\nX = 2 \\
y = 0\n\end{array}\n\right.$ Donbune pementin cucondura re uneem. Ombem:  $(27\sqrt{\frac{2}{83}} + 6; 3\sqrt{\frac{2}{83}} + 1)$  u  $(2;0)$ Dano: a ABC-Marm-4.  $(LACB=90^\circ),$   $Deemp.AC$  $E \epsilon$  amp. AB.  $AD:AC=x:3;$  $DE1AD; LCED=30°.$ Hairmu. Eg LBAC 2X  $P = \frac{44}{9}$  $\frac{3x}{y}$ O. Stycmo  $AD=x$ ,  $DC=2x$ .  $\triangle AEDCD \triangle ACB \cdot \frac{AE}{AC}$  $=\frac{\epsilon p}{\epsilon_0}=\frac{AD}{AB}$ . Syoms AE=g, E B = g, CB = V; CE = p,  $DE=z$  Marga  $\frac{g}{3x}=\frac{z}{v}=\frac{x}{y+q} \rightarrow V=\frac{z-3x}{y}$ <br> $y^2+yy=3x^2 \rightarrow q=\frac{3x^2-y^2}{y^2} \rightarrow AB=\frac{y^2+3x^2-y^2}{y}=\frac{3x^2}{y}$ 2  $\sqrt{2}$  Meop. Suparopal  $\frac{3}{6}$  A ED (L A ED=90°);  $y^2 + z^2 = x^2$ .<br>  $62$  ACB(L ACB=90°):  $(3x)^2 + (\frac{3x^2}{y})^2 = (\frac{3x^2}{y})^2$ . ■ чистовик □ черновик Страница № 4 (Поставьте галочку в нужном поле) (Нумеровать только чистовики)

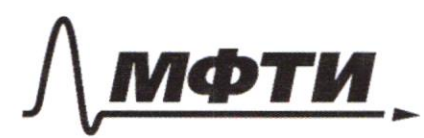

«МОСКОВСКИЙ ФИЗИКО-ТЕХНИЧЕСКИЙ ИНСТИТУТ (НАЦИОНАЛЬНЫЙ ИССЛЕДОВАТЕЛЬСКИЙ **УНИВЕРСИТЕТ»** 

ШИФР

(заполняется секретарём)

НАЯ РАБОТА

 $B_{\Delta}$  AE( (3,  $49$  $\overline{2}$  $2.5\triangle AED = S_{\triangle EDC}$  $2x$ Х  $2 - \frac{7}{2}$   $AE$   $ED = ED$   $EC$   $\frac{7}{2}$   $\frac{7}{2}$  $\psi$ AE.ED=ED.EC  $4AE = EC$  $4y = p$ (b). Stomeop. Koc. 06 bs DEC:  $4x^2 = 2^2 + 16y^2 - 2 \cdot 2 \cdot 4y \cdot \frac{\sqrt{3}}{2}$ cs 4x2 == 2 + 16 g2 - y 2. 463. npu man Wyg 4 y  $=$  $x^2$  $M. \ell. 492 + 42222 + 1692 - 42.453$  $\Rightarrow 3z^2 = 12y^2 - yz - 4\sqrt{3}z^2 + z(y\sqrt{3}) - 12y^2 = 0$  $\mathcal{D}_4 = (253 \text{ J})^2 + 3.72 \text{ J}^2 = 72 \text{ J}^2 + 3.72 \text{ J}^2 =$  $4.129$  $2J3'2$  $=$  (4 B y)<sup>2</sup>  $E = \left(2 + \frac{2\sqrt{3}y - 4\sqrt{3}y}{2}\right)$  $2\sqrt{3}y + 4\sqrt{3}y$ |起  $\frac{1}{2}$  =  $\frac{2\sqrt{3}}{3}$  y  $z = \frac{2\sqrt{3}}{3}$  $= -6.39$  , KO Z, y 20

Чистовик □ черновик (Поставьте галочку в нужном поле)

Страница №5 (Нумеровать только чистовики)

 $6gd = \frac{2}{9} = \frac{213}{3}$ Ombem:  $\epsilon_{92}$   $\beta$ AC =  $\frac{2\sqrt{3}}{3}$  $\frac{1}{2}$  3x=  $\sqrt{7}$  =  $\frac{7}{2}$  = AD  $692 = \frac{25}{3}$ .  $692 + 1 = \frac{7}{1002} = \frac{4.3}{93} + 1 = \frac{7}{1002}$  $\Rightarrow \frac{2}{3} = \frac{7}{\cos^2\left(\frac{1}{2}\right)} \Rightarrow \cos^2\left(\frac{3}{2}\right) = \frac{3}{2} \Rightarrow \cos\left(\frac{1}{2}\right) = \frac{\sqrt{3}}{\sqrt{2}}$  $AE = AD \cdot cos\lambda = \frac{\sqrt{2}}{3} \cdot \frac{\sqrt{3}}{\sqrt{2}} = \frac{\sqrt{4}}{\sqrt{3}}$  $Ae^{2}+De^{2}=AD^{2}$  $\frac{7}{3}$  +  $\mathcal{D} \epsilon^2 = \frac{7}{9}$  $DE^{2}=\frac{2-3}{9}=\frac{4}{9}\rightarrow DE=\frac{2}{3}=2$ .  $S_{\Delta}$ DEC = { DE EC  $\sin 30^{\circ} = \frac{1}{2} \cdot \frac{2}{3} \cdot 4 \cdot \frac{1}{5} =$  $=\frac{2}{35}$ . Ombern:  $S_{\text{a CED}} = \frac{1}{35}$ WI a, b, c. Styrms znamenamus rean nporp.<br>paleng, morgo b = a.g, c = a.g<sup>2</sup>. Styrms y-rembermus  $a(a \cdot q^3)^2 - 2(aq) \cdot q^2 q^3 + a \cdot q^2 = 0$ . □ черновик И чистовик Страница №6 (Нумеровать только чистовики) (Поставьте галочку в нужном поле)

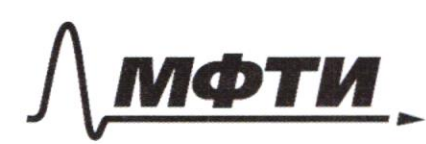

«МОСКОВСКИЙ ФИЗИКО-ТЕХНИЧЕСКИЙ ИНСТИТУТ <u>ШИОНАЛЬНЫЙ ИССЛЕЛОВАТЕЛЬСКИЙ</u> **УНИВЕРСИТЕТ**»

ШИФР

(заполняется секретарём)

#### ПИСЬМЕННАЯ РАБОТА

 $\int (\alpha q^3)^2 - 2 \alpha q \cdot q^3 + q^2 = 0 \rightarrow a^2 q^6 - 2a q^4 + q^2 = 0$  $\rightarrow a^2 q^4 - 2aq^2 + 1 = 0 \rightarrow (aq^2)^2 - 2.(aq^2) + 1 = 0,$  $\kappa$ oag<sup>2</sup> = c, morga  $c^2$  - 2C + 1=0 (c-1)=0=1  $\epsilon$ s  $c = 1$ . Ombem: C=1.  $w6$  8x-6/2x-1/2 ax+62 - 8x<sup>2</sup>+6x+7.  $\Rightarrow$   $\int ax+6 \ge 8x-6/2x-1$ <br>ax+  $6 \le -8x^2 + 6x+7$ I. WALLAO/ Egy XE[-2; 2], marga  $\begin{cases} 8x-6(1-2x) \leq ax+6 \\ ax+6 \leq -8x^2+6x+7 \end{cases} \Leftrightarrow \begin{cases} 8x-6+72x \leq ax+6 \\ ax+6 \leq -8x^2+6x+7 \end{cases}$  $\Rightarrow$   $\frac{2}{3} \int_{0}^{1} 20x-6 \leq 4x+6$ <br> $\left\{ \begin{array}{l} 20x-6 \leq 4x+6 \\ 0 \leq x \leq 2 \end{array} \right\} + \frac{2}{3} \int_{0}^{1} 2x+6 \leq -8(x-\frac{3}{8})^2 + \frac{65}{8}$ \* -8(x<sup>2</sup> =  $\frac{3}{4}x + \frac{4}{8}y - 8(x^2 - \frac{3}{4}x) + 7 = -8(x^2 - 2 \cdot x \cdot \frac{3}{8} + \frac{9}{64} - \frac{9}{64}) + 7 =$ <br>  $= -8((x - \frac{3}{8})^2 - \frac{9}{64}) + 7 = -8(x - \frac{3}{8})^2 + \frac{9}{8} + 7 = -8(x - \frac{3}{8})^2 + \frac{65}{8}$ Страница № 2 (Поставьте галочку в нужном поле (Нумеровать только чистовики)

moria A,B, Crencam  $(\frac{3}{3}; \frac{65}{8})$ na ognací npemoi... ta -m.l. Imo Kpaunee zno resure que  $-4x+6$  $a, b.$ Hnonpallad  $\left(\overline{\mathcal{L}}\,;\mathcal{L}\right)\left(\eta,\mathsf{S}\right)$ .  $29 = 5 + 6$  $-5 = k + 6$  $6 = 3$  $-16$  $9 = 20x - 6$  $8 - 72x + 6$  $\overline{\mathbb{1}}$ .  $X \in \mathbb{Z}$  $\{? \}$ ), marga  $ax+62$  $-4x+6$  $0 x + 64 - 8(x-\frac{3}{8})^2 + \frac{65}{8}$ Monnae Rapadana, bember korp pacmene. 8. znareture napadam  $6 - \frac{2}{2}$  Ergem-8.  $\frac{7}{8}$  Eb  $\frac{2}{5}$  +7 = 2 znar. 6 9 orggem - 2+6 + 7 = 5.<br>0 <  $\frac{2}{3}$  <  $\frac{2}{3}$  =  $\frac{2}{3}$  Tpaud y = ax+6 gainchabierganpu x =  $\frac{2}{3}$  i 1) nponogum MUSICE Rapa Souly no buille low Страница № 8 галочку в нужном поле) (Нумеровать только чистовики)

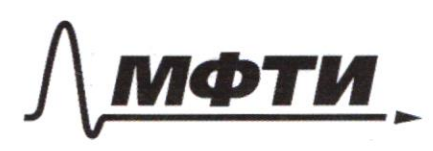

«МОСКОВСКИЙ ФИЗИКО-ТЕХНИЧЕСКИЙ ИНСТИТУТ (НАЦИОНАЛЬНЫЙ ИССЛЕДОВАТЕЛЬСКИЙ **УНИВЕРСИТЕТ»** 

ШИФР

(заполняется секретарём)

(Нумеровать только чистовики)

ЕННАЯ РАБОТА  $Dano: \Omega(0, R); \omega(0, r)$  $\mathcal{N}_{5}$ BC-xapyaSL<br>BCKac.W=D.  $ADDSE$ = $E$  $B$   $D = 3$ ;  $Dc = 2$ .  $\mathbf{l}$ Hawnn: SBACE;  $r:R$ д B  $O_{2}$  $\omega$  $Q$   $\perp$   $3DQ_2 = 90^{\circ}$   $(mK.D-m.Kac)$  $2BCA=90° (m.K. 6A-guau) \rightarrow 4BDO, 200CO.$  $\frac{3D}{3C} = \frac{3O_2}{6A} = \frac{DO_2}{CA} = \frac{3}{5} = \frac{2}{CA} \rightarrow CA = \frac{5}{3} \gamma$ DCAO2-mp nprusy mpan (DO, 11CA). Tooleg Or H J AC, marga  $\mathcal{O}_q$  $CM=DC_{2}=2(mK, D\delta_{1}MC \mathcal{C}_{0}^{2}$  $-np$ euroup.) ->  $MA = \frac{5}{2}e-2=\frac{2}{3}a$ .  $\overline{c}$  $\mathcal{L}$ Ц чистовик черновик Страница № 9

(Поставьте галочку в нужном поле)

56 megp. Tugarapa ba 02 VA (LO2 VA=90°):  $4 + \frac{4}{9}x^2 = 2^2 \rightarrow \frac{5}{9}x^2 \rightarrow 2^2 = \frac{4 \cdot 9}{5} \rightarrow 2 = \frac{2 \cdot 3}{\sqrt{5}} =$  $=$   $\frac{6}{\sqrt{5}}$   $\rightarrow$  AC  $=$   $\frac{5}{3}$   $\frac{6}{3}$   $=$   $\frac{6}{3}$   $=$   $2\sqrt{5}$ .  $B. A$ To mego. Stugearopa 6ABCA(LBCA=90).  $25+20=BA^2=45=9.5-8$ <br> $\Rightarrow BA=3\sqrt{5}$ .  $BA = 2R \rightarrow R = \frac{3\sqrt{5}}{2}$  $C$   $257$   $A$  $Q = 25.$ 56 meop. Stupparopa 6a DCA (LDCA=90)  $4 + 20 = D A^2 = 24 = 6.4 \rightarrow D A = 256.$ (5) BC и AE-хорди, пересек-сл вт. Д, значит,  $\beta \ \mathcal{D} \cdot \mathcal{D}C = \mathcal{A} \mathcal{D} \cdot \mathcal{D} \in \left. \begin{array}{l} \n\mathbf{S} \cdot \mathbf{S} \cdot \mathbf{S} = \mathcal{D} \cdot \mathcal{D} \cdot$  $Q$ ,  $L$   $Q_2$   $\mathcal{D}A = LQ_2 A \mathcal{D}^{-d}$ ,  $mK. \triangle$   $\mathcal{D}Q_2 A - p. \delta.$ cocr.  $\mathcal{D}A$ .  $d = L$  DAC  $=$  LADOr, Kan Brugma Hanp. Nem.  $\sin \lambda = \frac{2}{2\sqrt{6}} = \frac{7}{\sqrt{6}}$ ;  $\cos \lambda = \frac{2\sqrt{5}}{1.6} = \frac{\sqrt{5}}{\sqrt{6}}$  $\mathcal{D} \perp \beta \, \mathcal{D} A = 90 + 1$ . stm(90+1) = stm(90-1) = cos =  $\frac{12}{16}$ . (8)  $S_{BEC} = \frac{2}{2}$ . BC. AE. sin(go-L) =  $\frac{2}{2}$ . 5.  $\frac{3.16}{2}$ .  $\frac{\sqrt{5}}{\sqrt{6}} = \frac{15\sqrt{5}}{4}$ ⊔ черновик № чистовик Страница №6 (Поставьте галочку в нужном поле) (Нумеровать только чистовики)

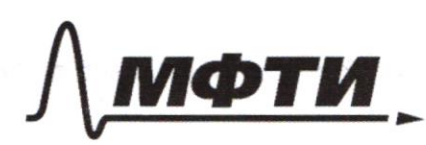

МОСКОВСКИЙ ФИЗИКО-ТЕХНИЧЕСКИЙ ИНСТИТУТ (НАЦИОНАЛЬНЫЙ ИССЛЕДОВАТЕЛЬСКИЙ **УНИВЕРСИТЕТ»** 

ШИФР

(заполняется секретарём)

#### ПИСЬМЕННАЯ РАБОТА

Ombem:  $S_{BACE} = \frac{75\sqrt{5}}{4}$ ;  $R = \frac{3\sqrt{5}}{7}$ ;  $2 = \frac{6}{\sqrt{5}}$ Dans:  $\triangle ABC$ ;  $AL-5uc. B. M-ueq.$ AL 1 BM; ALMBM=H Χ  $24$ M χ  $Q. \triangle A\theta M - p. \delta. c$  och. BM, m.k. AM-bun. u Suc.  $\rightarrow AM = MC = AB$  (Sycomo AM= $X = MC = AB$ ).  $2.$  ST.K. AL-Succ. mo  $\frac{AC}{AB} = \frac{CL}{LB} = \frac{2}{7}$ .  $(Sycm<sub>6</sub>LC=2y, GL=y)$  $(3)$   $3y \in \mathbb{N}$ ;  $2\frac{3}{9}$  $\epsilon \mathbb{N}$ ;  $x \in \mathbb{N}$ .  $P_{A}ABC = 900 = 3x + 3y.$ Egyptaliqa  $4004.434.$  Sycm  $39 = 6$ , morga  $900 = 4.6$ .  $\mathbf u$ □ черновик Страница №71.

(Поставьте галочку в нужном поле)

(Нумеровать только чистовики)

 $6 = 900 - 3 \times 300 - x3 = 6$  agree. racer/os DOMINIM 2. umos manur inperparementos. Stak me gaincho coduogament nep-bo  $\rightarrow$  (3x76<br> $\rightarrow$  (3x76)<br> $\rightarrow$  (3x76)<br> $\rightarrow$  (3x76)  $mp$ - $xa$ :  $(3x + 6)$ 2x167x bepho  $72x+6 > x$  $X + 6 > 2x$  $1.6.$  eau  $(x, 6e\mathbb{N})$ mo morkou mp-x nam  $3x > 6$  $6 - 2x$  $6=(300-x)3$   $3 \times 300-x)3 \rightarrow (300-x)3$  $\begin{cases} 2x > 300 \\ 900 - 3x > x \end{cases} \rightarrow \begin{cases} x > 750 \\ 900 > yx \end{cases}$  $\Rightarrow$  (x > 300-x<br>  $\rightarrow$  (300-x) 3 > x SK7151 SK7151 bæro 10 x bapuanma Norx № чистовик □ черновик Страница № 12

(Поставьте галочку в нужном поле)

(Нумеровать только чистовики)

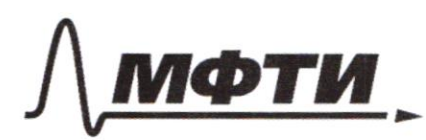

«МОСКОВСКИЙ ФИЗИКО-ТЕХНИЧЕСКИЙ ИНСТИТУТ (НАЦИОНАЛЬНЫЙ ИССЛЕДОВАТЕЛЬСКИЙ УНИВЕРСИТЕТ)»

ШИФР

(заполняется секретарём)

## ПИСЬМЕННАЯ РАБОТА

be ocmanisme imageon roussuina. C poem au x" pacnym gle imag ausunnan yven uz mux -> nancquir mpeyra resurse d'empernamica № чистовик □ черновик Страница №13 (Нумеровать только чистовики) (Поставьте галочку в нужном поле)

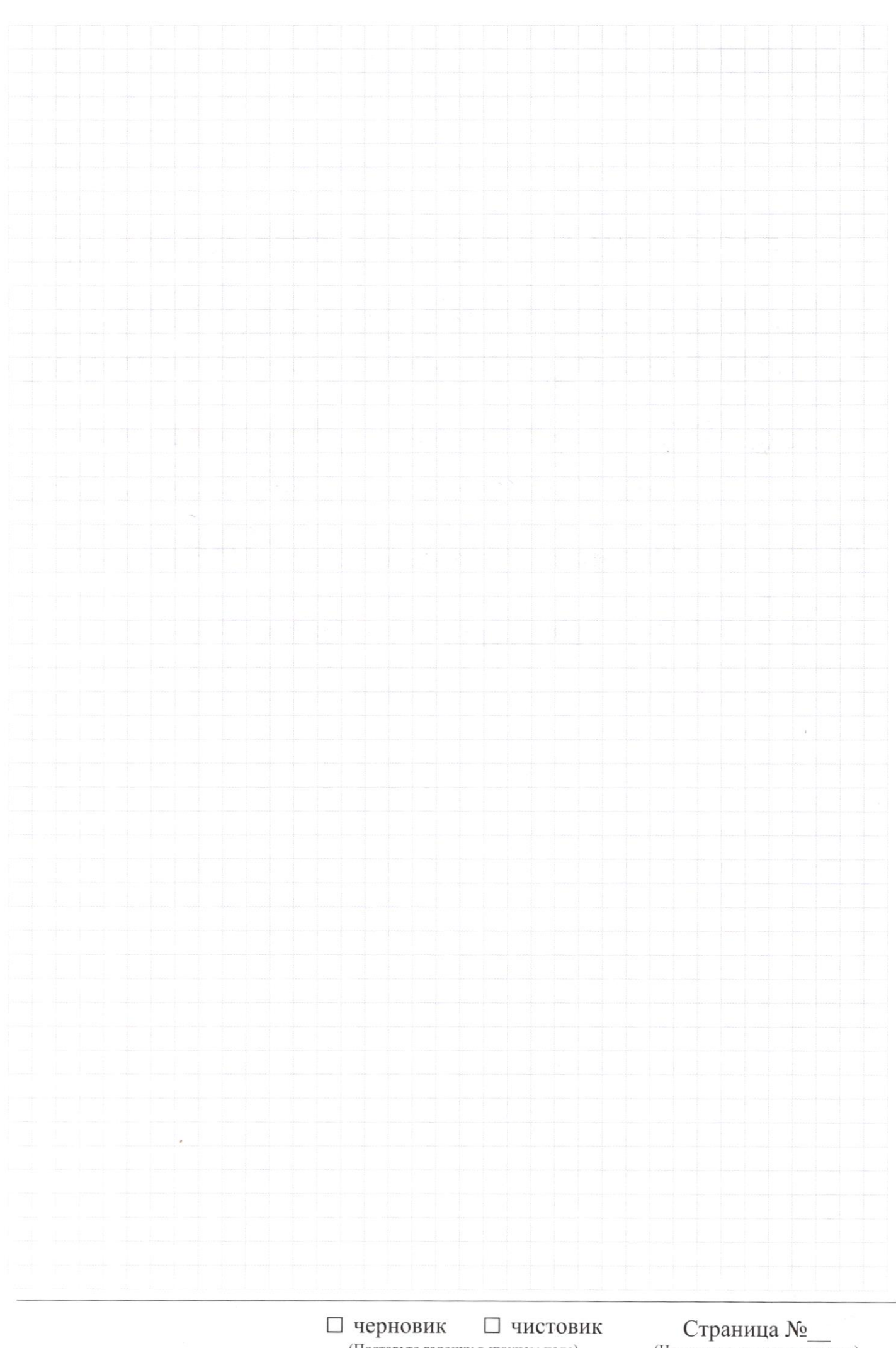

(Поставьте галочку в нужном поле)

Страница  $\mathcal{N}_{\mathcal{Q}}$ (Нумеровать только чистовики)

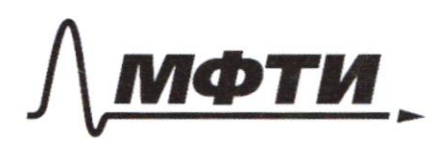

«МОСКОВСКИЙ ФИЗИКО-ТЕХНИЧЕСКИЙ ИНСТИТУТ (НАЦИОНАЛЬНЫЙ ИССЛЕДОВАТЕЛЬСКИЙ<br>УНИВЕРСИТЕТ)»

ШИФР

(заполняется секретарём)

ЪМЕННАЯ РАБОТА  $-7+1$ 17. \$Z  $6\times$  $\hbar \int (\theta - \lambda)$  =  $\hbar \theta - \lambda$  $4\frac{4}{7}$   $25\frac{6}{7}$  $\left\vert {}\right\vert$  $\mathscr{F}_7$  $-72$ XY +36 $6^{2}$  $\vert$  )  $\tilde{9}$  $2 - 4 - 7$  $X - 6470$  $\Theta$  $\frac{2}{3}$  $+20=$ **Ip** Û  $\frac{\partial}{\partial}(x-\zeta)-x-\zeta$ s O  $\frac{1}{2}$  $(y - z)$  $36$  $\mathfrak{l}$  $\sqrt{3}$   $2^{12}$  $12 X - 44 + 20$  $\bar{I}$  $X - 6/6$ 64  $-2.6. x + 36$  $(1 - 6)(9 - 7)$  $9 + X - \beta$ <br> $9 - \beta$ <br> $X$ <br> $1 - \beta$  $\lceil$ ダメアー  $\mathbf{I}$ 经电  $x = 64 =$  $X - 69$  $\dot{x}$ 2  $x^2 + 2x$ E) پ  $\mathcal{P}$ 

П чистовик Ферновик (Поставьте галочку в нужном поле)

Страница №15 (Нумеровать только чистовики)

 $041$ I ه  $\overline{\mathbf{I}}$ ۵  $\vert$ N  $\mathcal{L}$  $\leq$ 9 S 2 IJ  $\overline{\mathcal{L}}$  $\tilde{\phantom{0}}$ U ij  $I. (6-6)(9-1)20$  $9 - x =$  $\overline{1}$  $\omega$ ↑  $\hat{y}$  $=72.$  $x^2 - 6y = \sqrt{x-6}\sqrt{y-1}$ ARD É ţI  $\mathcal{U}$  $+2/4$ **E6** S  $\overline{\mathcal{U}}$ G Ī ۵ G ع +  $\lesssim$ 

□ чистовик

 $\mathop{\mathrm{Cspan}}_{\mathrm{Hymeposatb}}$ только чистовики)

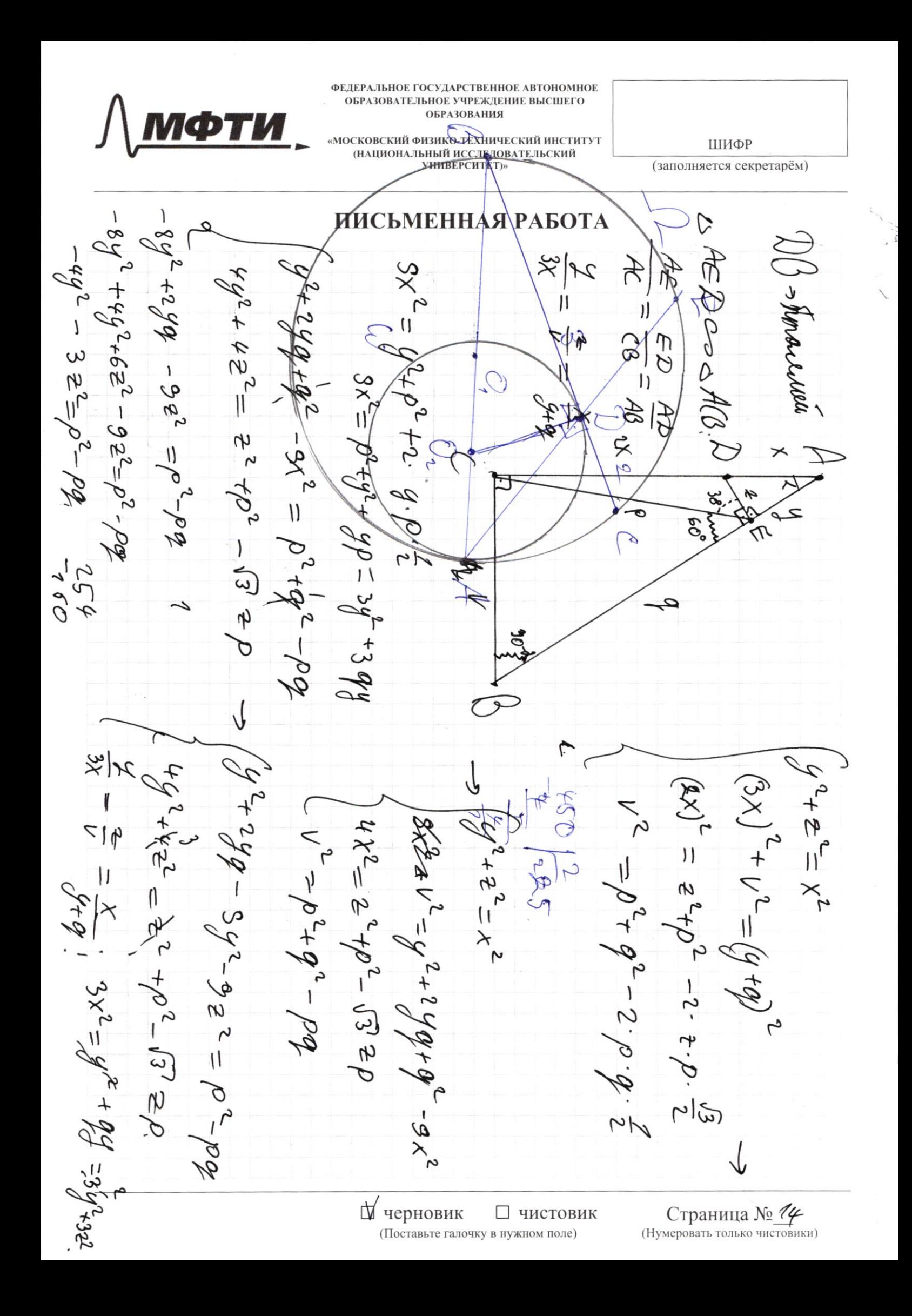

 $\mathcal{S}_{6}^{(n)}$  $\sim$ ho meen  $\overline{\nabla}$  $\tilde{\times}$  $x^{\star}$  $\mathcal{E}$  $\forall$ Ker-obbo DEC CREAN  $-(8x^2+6x-7)$ .  $4.4$ **M**  $4.4.7$  $\mathcal{O}$ 2.58 CEB:  $q$ .  $H_E$ .  $DE = \chi_E$ .  $\epsilon$ 杏  $4y \cdot 2 = 2p.$  $\frac{\partial}{\partial \theta}$  $-8(x-\frac{6}{8}x-\frac{2}{8})$ R. "二个人  $\psi_{\mathcal{G}} = \varphi$  $\overline{\mathbb{G}}$  $\triangleright$  $\varphi_{X} = \mathcal{D}E^{2} + CE^{2} - 2 \cdot \mathcal{D}E \cdot CE$ AE D C-0  $\Rightarrow \frac{1}{2} \cdot \mathfrak{F} \cdot \frac{1}{2} =$  $\mathcal{L}\delta^2 = \mathcal{L}\epsilon^2 + \mathcal{E}\delta^2 - c \cdot \mathcal{C}\mathbb{E} \cdot \mathbb{E}\delta.$  $=$   $\int_{\Delta}$   $\Delta$  $\overline{\mathsf{I}}$  $3x^2$  $3X = y^2 + y^2$ 名<br>14  $(7 - )$  $\vert \, \vert$  $4956$  $\frac{2}{3}$  $x - 2 \cdot x \cdot \frac{3}{8} + \frac{6}{64}$  $\frac{8}{5} - \chi \frac{3}{6} - \chi$  $\varphi - \rho = \rho - \sqrt{3}$  2 - $\mathbb{Z}^{\mathbb{Z}}$  $\bigcap$  $\oint \phi \phi^{-1} = \rho^2 - \int \sqrt{3} \cdot 2 \rho$  $44400$  $u_{\theta} - \theta_0 = -2e^{2} + 3e^{2}$  $-233 - 37$  $=6267$  $9+36 \frac{1}{64}$  $\frac{1}{\varpi^{2}}$  $XZ - X8$ 9  $-\frac{8}{9}$  $(2 - \chi_{2})^{9} - \chi_{8}$  $\mathcal{O}$  2  $z_0 = \frac{9 + 13^2}{9 + 52}$  $\frac{2}{5}$  $\tilde{\rho}$  $[L^{\prime}$   $\frac{2}{6}]$ 7 $\chi$  $(312)$ □ черновик □ чистовик Страница  $\mathcal{N}_{\mathcal{Q}}$ (Нумеровать только чистовики) (Поставьте галочку в нужном поле)